## **Лабораторная работа № 5**

**Тема:** «Транспортная задача. Метод дифференциальных рент»

**Цель работы:** Получить практические навыки решения транспортной задачи методом дифференциальных рент.

**Предварительная подготовка:** спец. дисциплина «Математические методы» **Количество часов**: 2 часа

## **Краткая теория:**

## **Алгоритм метода дифференциальных рент**

При нахождении решения транспортной задачи методом дифференциальных рент сначала наилучшим образом распределяют межу пунктами назначения часть груза и на последующих итерациях постепенно уменьшают общую величину нераспределенных поставок. Первоначальный вариант распределения груза определяется следующим образом:

- 1. В каждом из столбцов таблицы данных транспортной задачи находят минимальный тариф;
- 2. Найденные числа заключают в кружки, а клетки, в которых стоят указанные числа заполняют. В них записывают максимально возможные числа;
- 3. В результате получают некоторые распределения поставок груза в пункты назначения. Это распределение в общем случае не удовлетворяет ограничениям исходной транспортной задачи. Поэтому в результате последующих шагов следует постепенно сокращать нераспределенные поставки груза так, чтобы при этом общая стоимость перевозок оставалась минимальной. Для этого сначала определяют избыточные и недостаточные строки.

Строки, соответствующие поставщикам, запасы которых полностью распределены, а потребности пунктов назначения, связанных с данными потребителями, запланированными поставками, не удовлетворены, считаются недостаточными. Эти строки иногда называют также отрицательными. Строки, запасы которых исчерпаны не полностью, считаются избыточными или положительными.

**Пример** Составить оптимальный план перевозок грузов методом дифференциальных рент с наименьшей общей стоимостью от трёх поставщиков  $A_i(i = 1, 2, 3)$  соответственно в количествах 560, 570 и 620 единиц к пяти потребителям  $B_j$  ( $j = 1,2,3,4,5$ ) соответственно, в количествах 250, 300, 350, 500 и 250 единиц. Исходные данные приведены в таблице 5.1.

Таблица 5.1

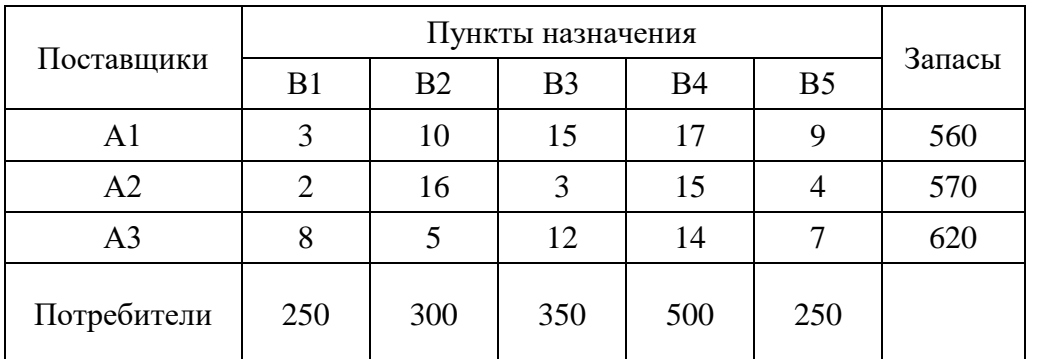

Переходим от таблицы 5.1 к таблице 5.2 Таблица 5.2

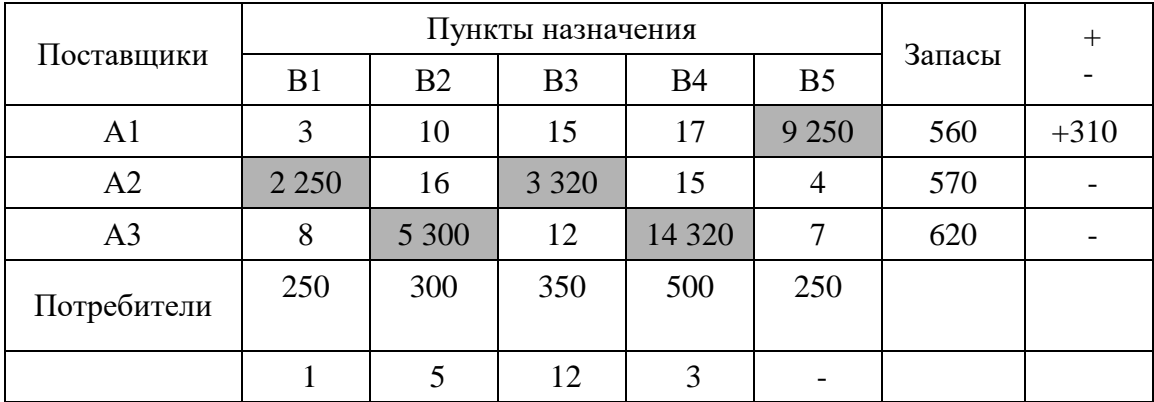

В каждом из столбцов таблицы 5.2 находим минимальные тарифы и закрашиваем их. Заполняем клетки, в которых стоят указанные числа. Для этого в каждую из клеток записываем максимально допустимое число. Например, в клетку, находящуюся на пересечении строки А<sub>2</sub> и столбца В<sub>1</sub>, записываем число 250. В эту клетку нельзя поместить большее число, поскольку в таком случае были бы превышены потребности пункта назначения В1.

В результате заполнения отмеченных выше клеток получен так называемый условно оптимальный план, согласно которому полностью удовлетворяются потребности пунктов назначения  $B_1$ ,  $B_2$ ,  $B_3$ ,  $B_4$  и  $B_5$ . При этом полностью распределены запасы пунктов отправления А<sub>1</sub>, А<sub>2</sub> и А<sub>3</sub>.

После получения условно оптимального плана определяем избыточные и недостаточные строки. Здесь недостаточной являются строки А<sub>2</sub> и А<sub>3</sub>, так как запасы пунктов отправления А2 и А3 полностью использованы.

После определения избыточных и недостаточных строк по каждому из столбцов находим разности между минимальными тарифами, записанными в избыточных строках, и тарифами, стоящими в заполненных клетках. В данном случае эти разности равны:

- для столбца  $B_1 = 3-2=1$ ;
- для столбца  $B_2 = 10-5=5$ ;
- для столбца  $B_3 = 15 3 = 12$ ;
- для столбца В<sub>4</sub> = 17-14 = 3;
- для столбца B<sub>5</sub> =9-9=0.

Выбираем наименьшую разность, которая является промежуточной рентой. В данном случае промежуточная рента равна 1 и находится в столбце  $B_1$ . После того как вычислена промежуточная рента, переходим к таблице 5.3.

В таблице 5.3 строку А<sub>1</sub> (являющейся избыточной) заполняем соответствующими тарифами из строки А<sub>1</sub> таблицы 5.2. Элементы строк А<sub>2</sub> и А<sub>3</sub> (являющиеся недостаточными) получаются в результате прибавления к соответствующим тарифам, находящимся в строках  $A_2$  и  $A_3$  таблицы 5.3, промежуточной ренты, т.е. 1. Таблина 5.3

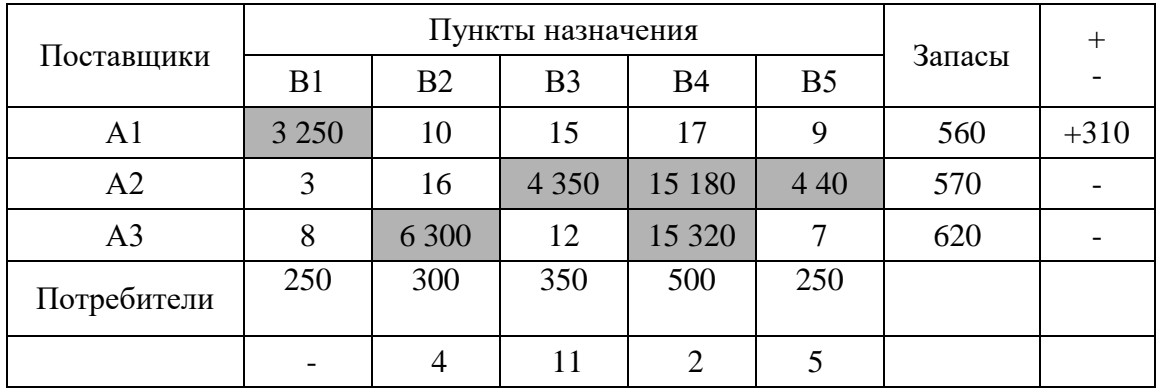

В таблице 5.4 строку А<sub>1</sub> (являющейся избыточной) заполняем соответствующими тарифами из строки  $A_1$  таблицы 2.3. Элементы строк  $A_2$  и  $A_3$  (являющиеся недостаточными) получаются в результате прибавления к соответствующим тарифам, находящимся в строках  $A_2$  и  $A_3$  таблицы 5.4, промежуточной ренты, т.е. 2.

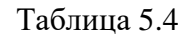

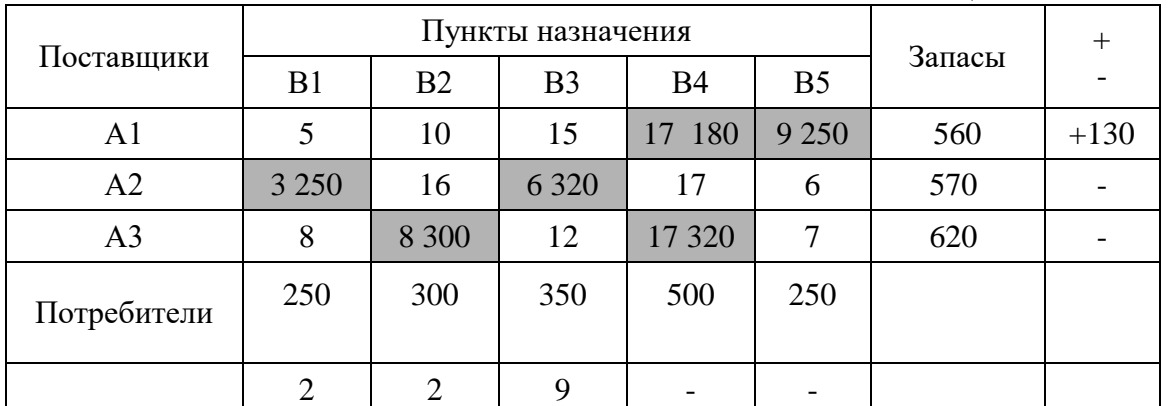

В таблице 5.5 строку А<sup>1</sup> (являющейся избыточной) заполняем соответствующими тарифами из строки  $A_1$  таблицы 5.4. Элементы строк  $A_2$  и  $A_3$  (являющиеся недостаточными) получаются в результате прибавления к соответствующим тарифам, находящимся в строках  $A_2$  и  $A_3$  таблицы 5.5, промежуточной ренты, т.е. 2.  $T_{\alpha}$ блица 5.5

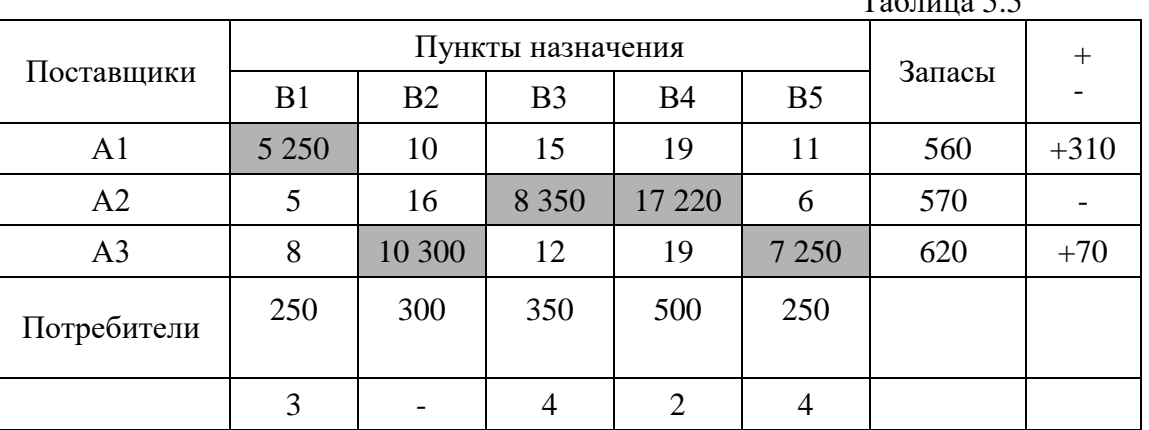

В таблице 5.6 строки А<sub>1</sub> и А<sub>3</sub> (являющиеся избыточными) заполняем соответствующими тарифами из строки  $A_1$  и  $A_3$  таблицы 2.5. Элементы строки  $A_2$  (являющейся недостаточной) получаются в результате прибавления к соответствующим тарифам, находящиеся в строке  $A_2$  таблицы 5.6, промежуточной ренты, т.е. 2. Таблица 5.6

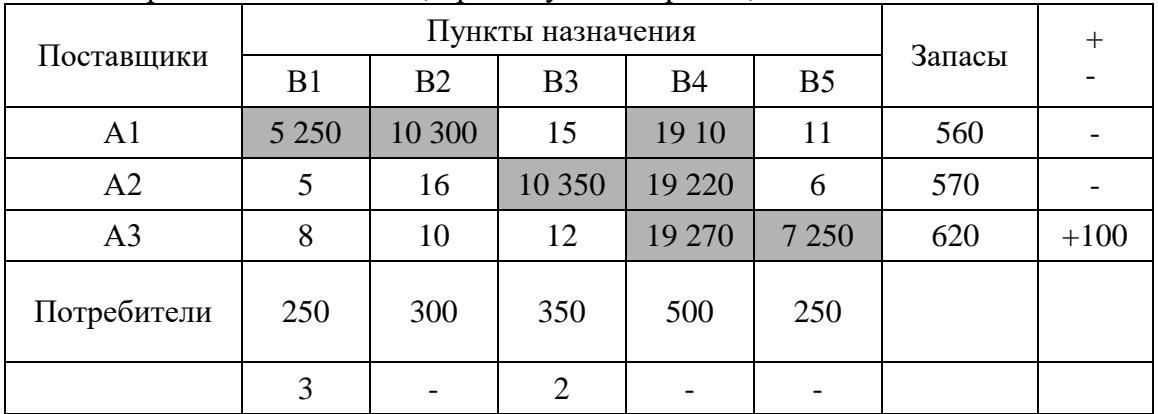

В таблице 5.7 строки А<sub>3</sub> (являющейся избыточной) заполняем соответствующими тарифами из строки  $A_3$  таблицы 5.6. Элементы строк  $A_1$  и  $A_2$  (являющиеся недостаточными) получаются в результате прибавления к соответствующим тарифам, находящиеся в строке  $A_2$  и  $A_3$  таблицы 5.6, промежуточной ренты, т.е. 2. Таблица 5.7

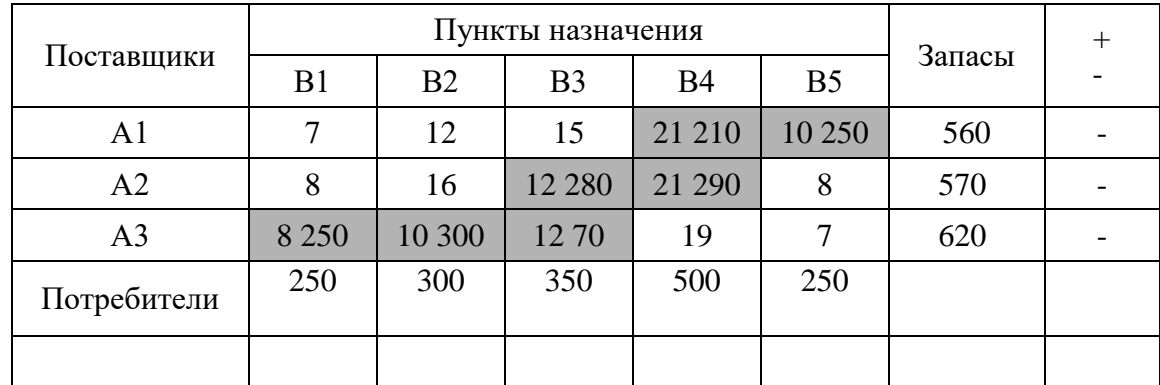

В таблице 5.7 элементы строк А1 и А2 получены в результате прибавления к соответствующим числам строк А1 и А2 (являющихся недостаточными) таблицы 5.7 промежуточной ренты. Определяем указанные клетки и заполняем их. В результате все имеющиеся запасы поставщиков распределяются в соответствии с фактическими потребностями пунктов назначения. Число заполняемых клеток равно семи, и все они имеют наименьший показатель Cij. Следовательно, получен оптимальный план исходной транспортной задачи:

 $0 \quad 0 \quad 0$ 210 250

 $X=0$  0 280 290 0

250 300 70 0  $\theta$ 

При этом плане перевозок общие затраты таковы:

 $F(x) = 250*8+100*5+150*12+280*19+290*15+210*17+250*9=12540$ 

**Задание**: Решить задачу оптимального планирования выпуска продукции.

В трех хранилищах А1, А2, А3 имеется соответственно а1, а2, а3 тонн топлива. Требуется спланировать перевозку топлива пяти потребителям В1, В2, В3, В4, В5, спрос которых равен соответственно в1, в2, в3, в4, в5 тонн, так, чтобы затраты на транспортировку были минимальны. Тарифы перевозок представлены в виде матрицы Cij.  $\overline{K}$ онкретные данные приведены в нижеследующей таблице.

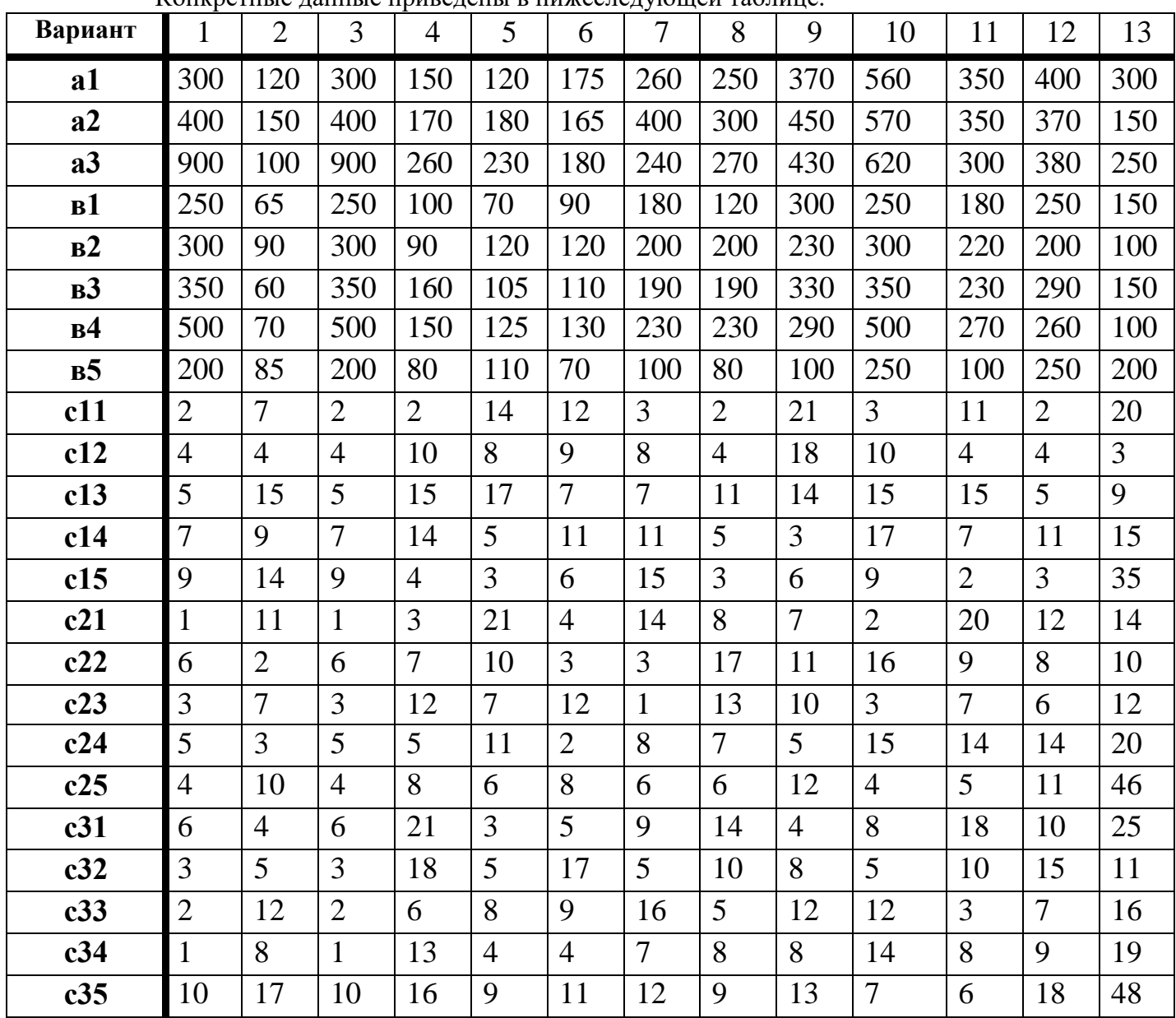

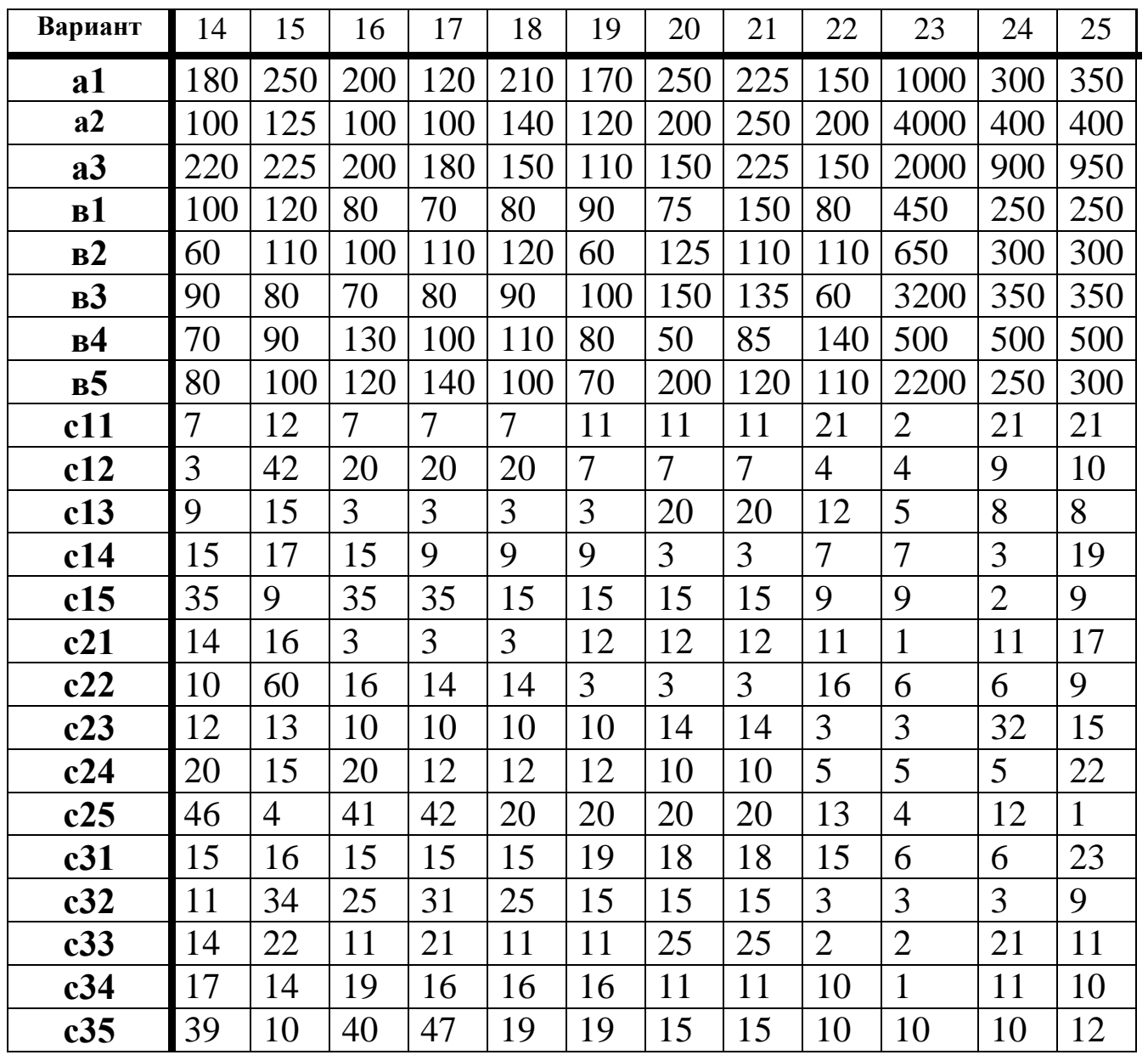

## Контрольные вопросы

- 1. Сформулировать постановку транспортной задачи.
- 
- 2. Записать условие баланса транспортной задачи.<br>3. Какие решения транспортной задачи называются вырожденными, а какие не вырожденными?
- 4. Какие строки называют недостаточными, а какие избыточными?<br>5. Как рассчитываются промежуточные ренты?
- 
- 6. Алгоритм метода дифференциальных рент.